# 如何报名参加测试 (洛杉矶 郡)

1. 从一台计算机上,找到桌面,然后点击以下图标之一。他们中的 任何一个都可以使用。不同的计算机具有不同的浏览器。

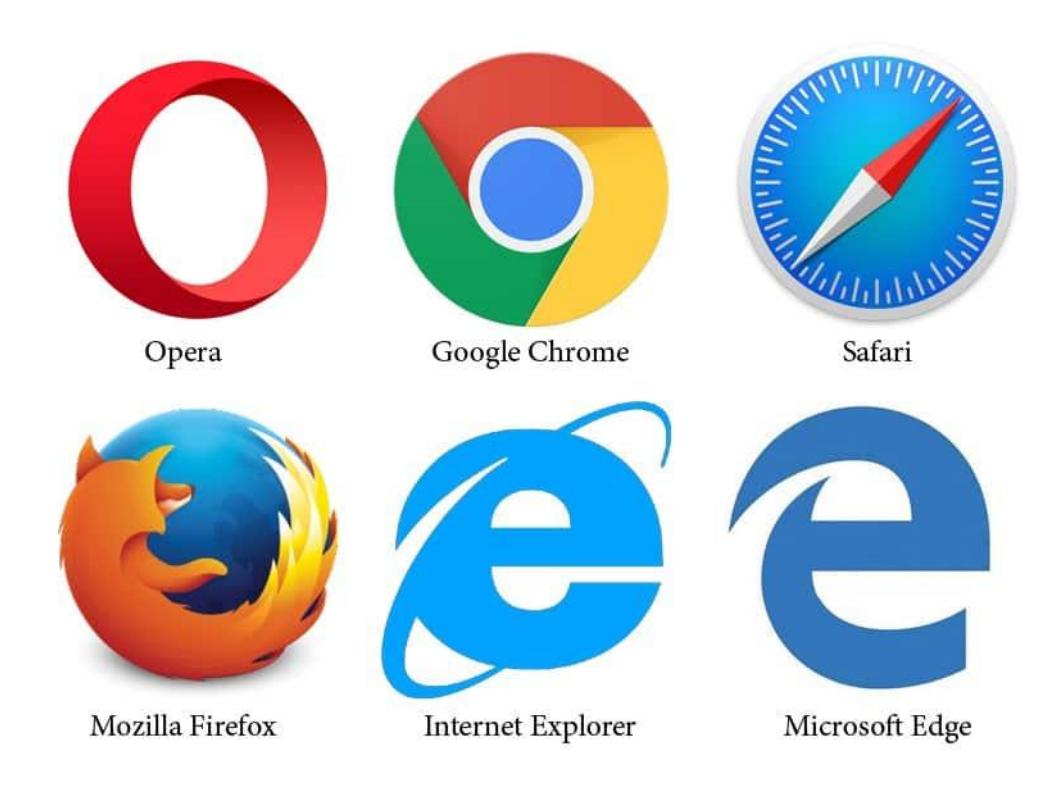

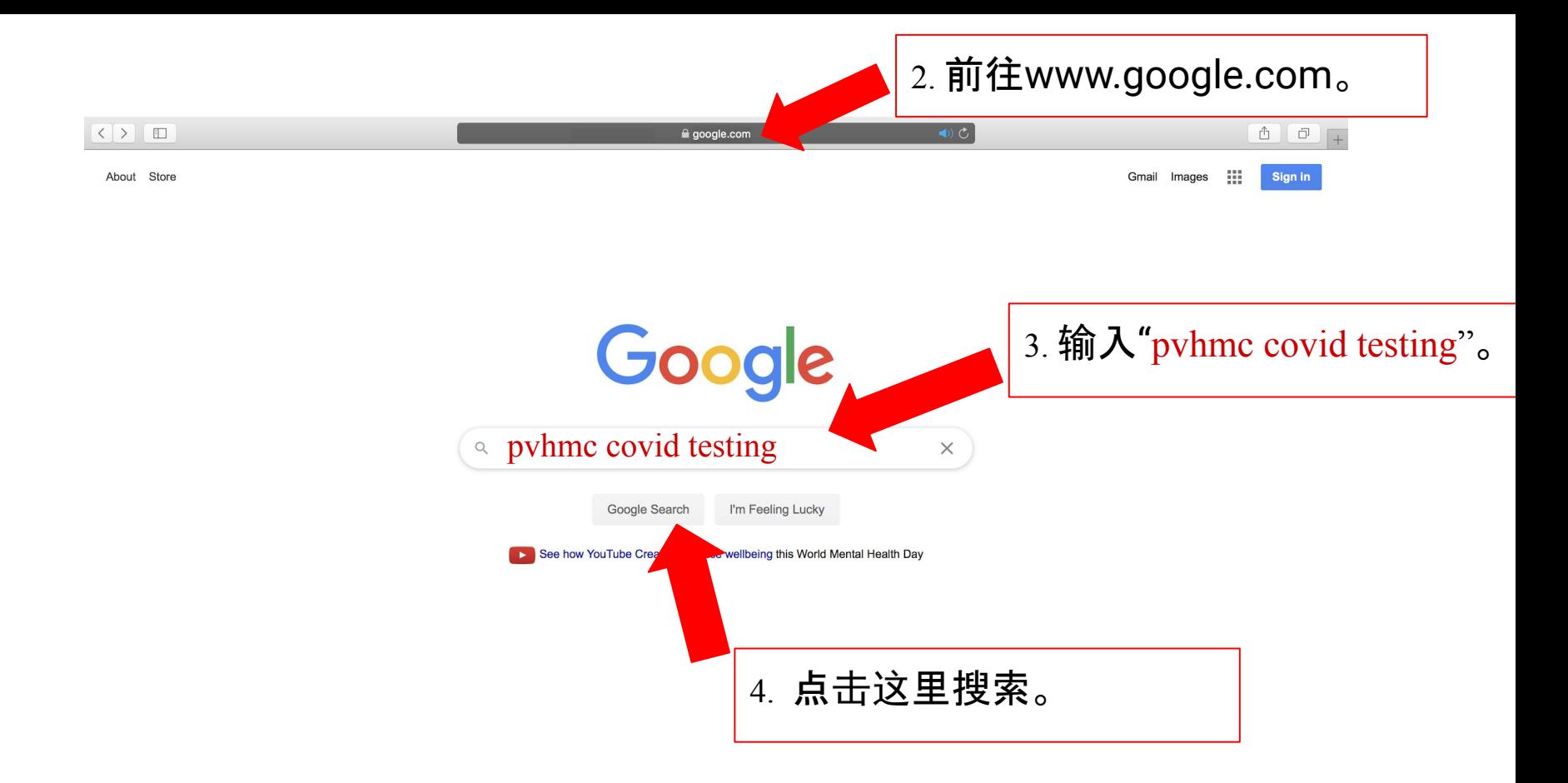

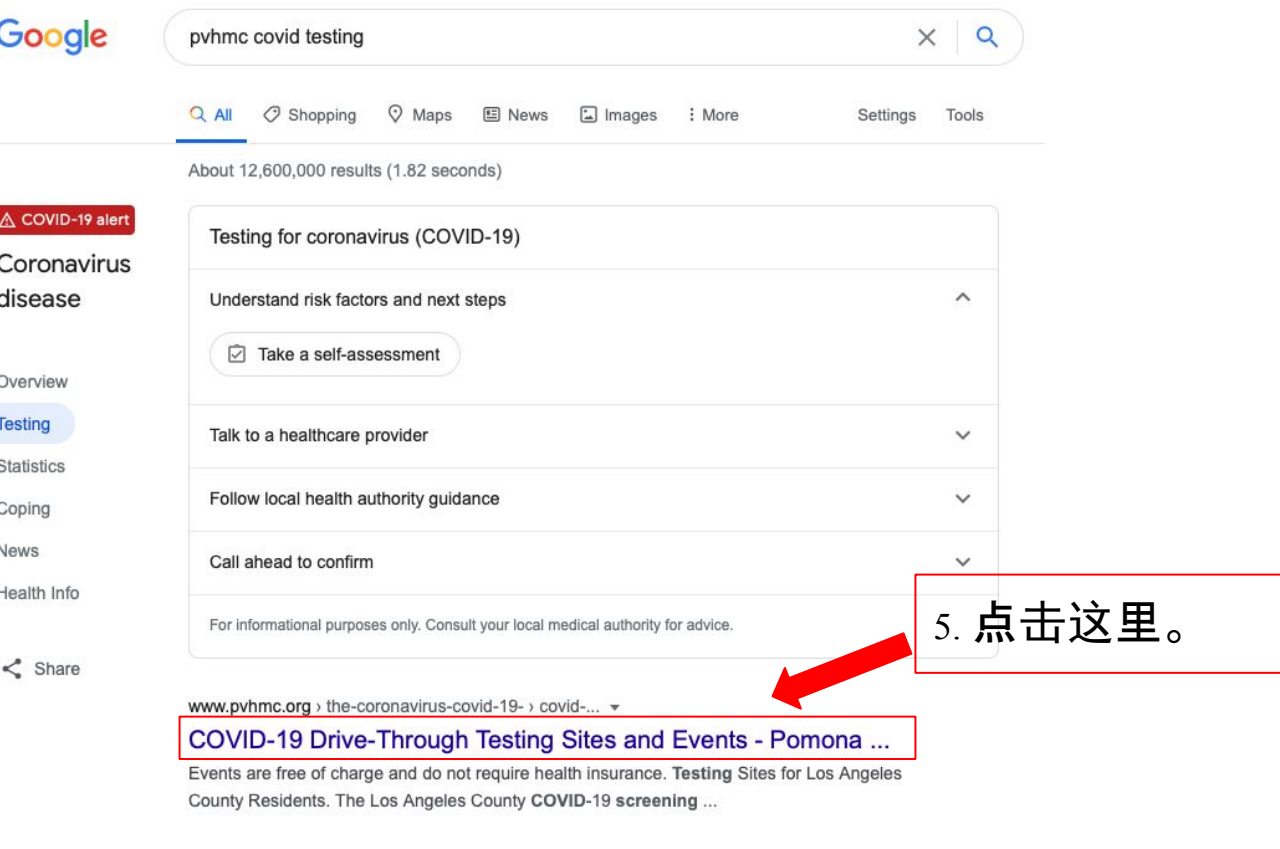

www.pvhmc.org > patients-visitors > the-coronavirus-fa... +

#### Coronavirus (COVID-19) FAQs | Pomona Valley Hospital ...

Can I get tested for the coronavirus? There are COVID-19 drive-through testing sites in Los Angeles County and events in San Bernardino County. At these drive - ...

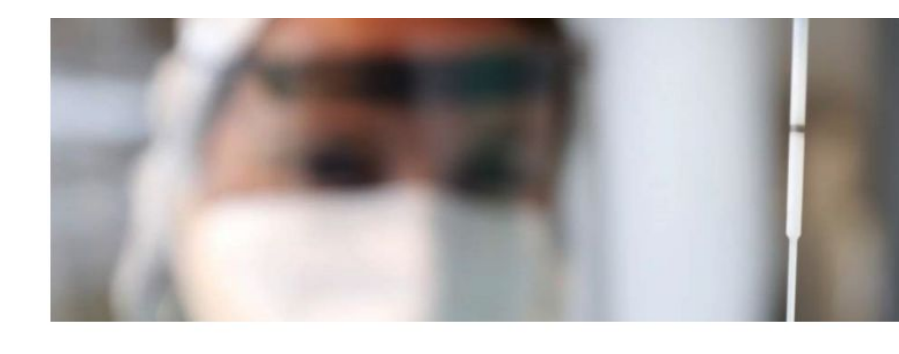

### COVID-19 Drive-Through Testing Sites and Events

There are COVID-19 drive-through testing sites in Los Angeles County and events in San Bernardino County. At these drive-through testing sites and events, samples are collected by public health professionals by inserting a nasal swab up the nostril. These samples are then sent to a laboratory for testing. Events are free of charge and do not require health insurance.

#### **Testing Sites for Los Angeles County Residents**

The Los Angeles County COVID-19 screening sites are currently available by appointment only. There are currently 35 sites throughout Los Angeles County. Anyone who is interested in getting tested must first register on the screening website: coronavirus.lacity.org/Testing. Appointment times will be available for

6. 向下滚动, 然后点击这里。

the following day only.

#### **Testing Events in San Bernardino County**

For information about COVID-19 screening events in San Bernardino County - and to make an appointment, visit the website: http://sbcovid19.com/community-drive-through-events/.

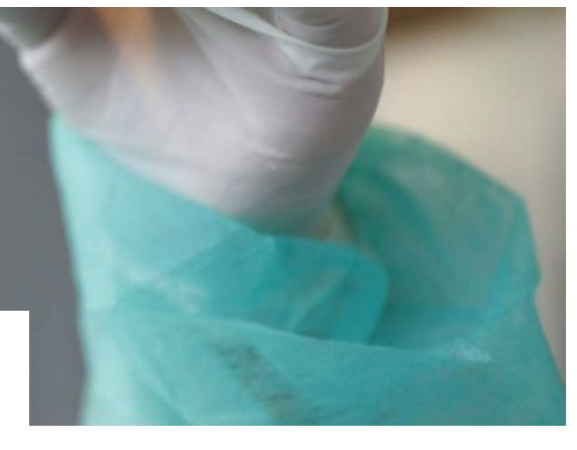

#### The Coronavirus (COVID-19)

**PVHMC PROTECTS** 

**PVHMC TE PROTEGE** 

**HOSPITAL PREPAREDNESS** 

**CARING FOR SOMEONE WITH COVID-19 AT HOME** 

COVID-19 DRIVE-THROUGH **TESTING SITES AND EVENTS** 

**HOW TO DONATE CONVALESCENT PLASMA** 

## Get tested for COVID-19

Testing is currently available for LA County residents with signs or symptoms of COVID-19 or have been contact with a person known to be exposed to someone with a confirmed COVID-19 based on the LA Department of Public Health recommendations. For more information, please visit http://covid19.lacounty.gov/testing.

If you do not meet these criteria, please practice physical distancing and wear face coverings when out in public.

For non-LA County residents, please visit the California Testing Taskforce site: https://www.arcgis.com/apps/Nearby/index.html? appid=43118dc0d5d348d8ab20a81967a15401.

**MAKE AN APPOINTMENT NOW** 

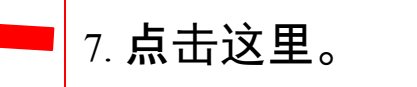

#### **Frequently Asked Questions**

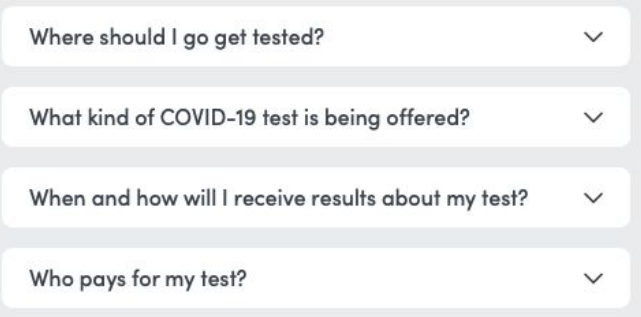

### Do you have any of the following symptoms?

Please check all that apply.

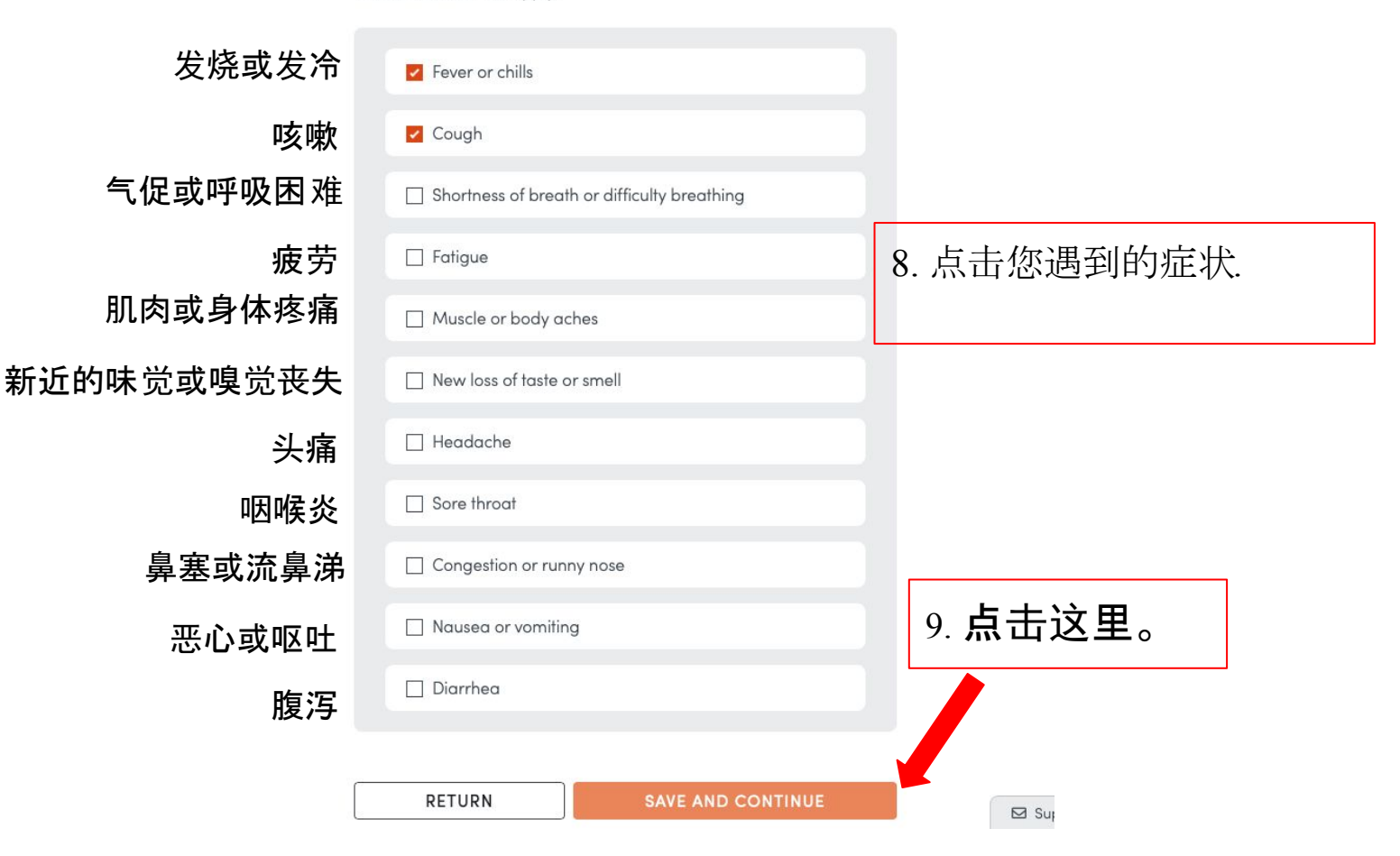

# When did your symptoms begin?

Date (MM/DD/YYYY)

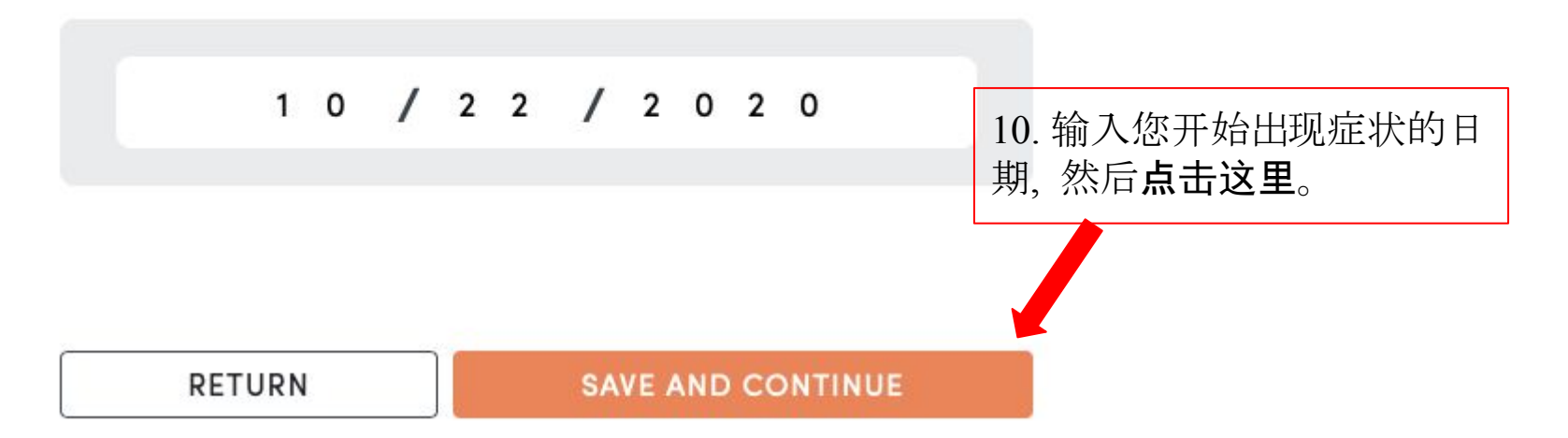

# In the last 14 days, have you been in contact with a person known to be infected with COVID-19?

在过去14天内,您是否与已知新冠 病毒的人接触过?

Please choose one of the following

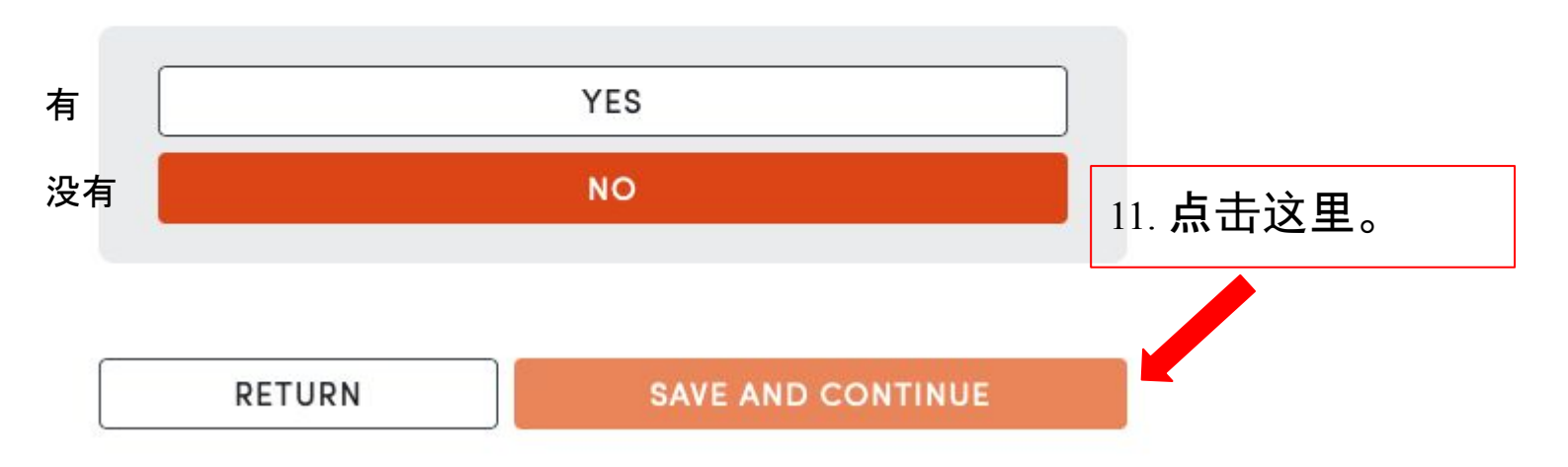

# Have you attempted to contact your provider prior to scheduling a drivethrough test?

您是否在预约开车检测之前尝试与 您的医生联系过?

Testing for COVID-19 is best performed in partnership with a provider that knows you well (e.g., your primary health care provider). This leads to better continuity of care and improved follow-up.

Please choose one of the following.

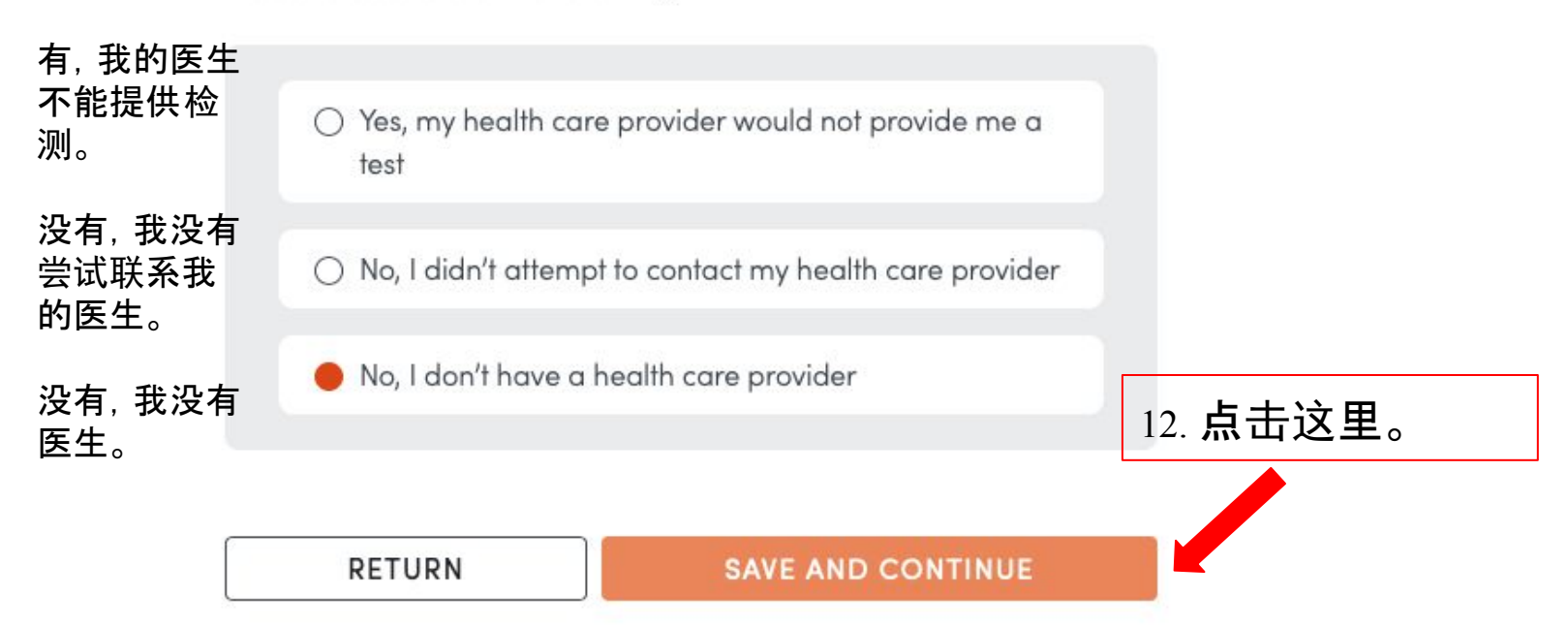

## I live in a ...

我住在一个...

Please choose one of the following.

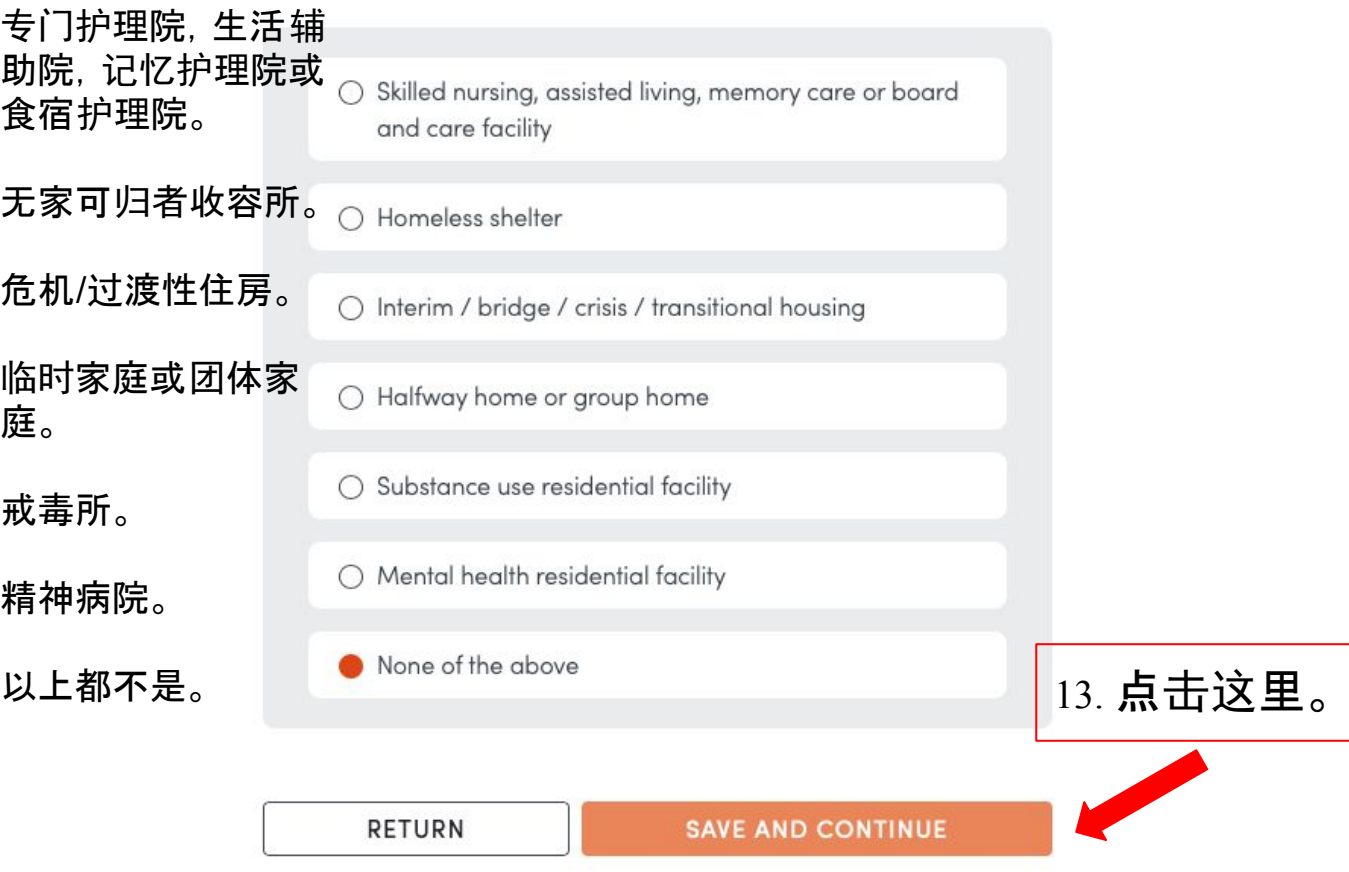

## Do you work in any of the following?

Please choose one of the following.

专门护理院,生活辅 助院,记忆护理院或 食宿护理院。

无家可归者收容所。

危机/过渡性住房。

临时家庭或团体家 庭。

戒毒所。

精神病院。

以上都不是。

○ Skilled nursing, assisted living, memory care or board and care facility  $\bigcap$  Homeless shelter ◯ Interim / bridge / crisis / transitional housing ○ Halfway home or group home ○ Substance use residential facility Mental health residential facility  $\bigcirc$ None of the above **RETURN** 

## 您是否在以下任何一个地方工作?

14. 点击这里。 **SAVE AND CONTINUE** 

# What is your email address?

Please enter your email in the space below to receive a secure link to schedule an appointment

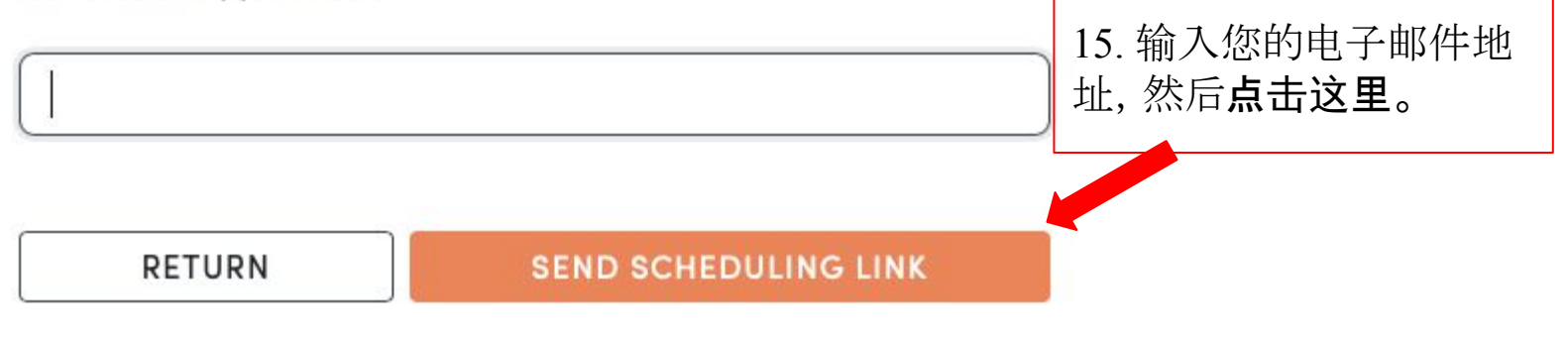

I don't have an email address

# Email confirmed. A secure link will be sent to @gmail.com

Please check your email to schedule your COVID-19 drive-through testing appointment.

16. 查看你的邮件。

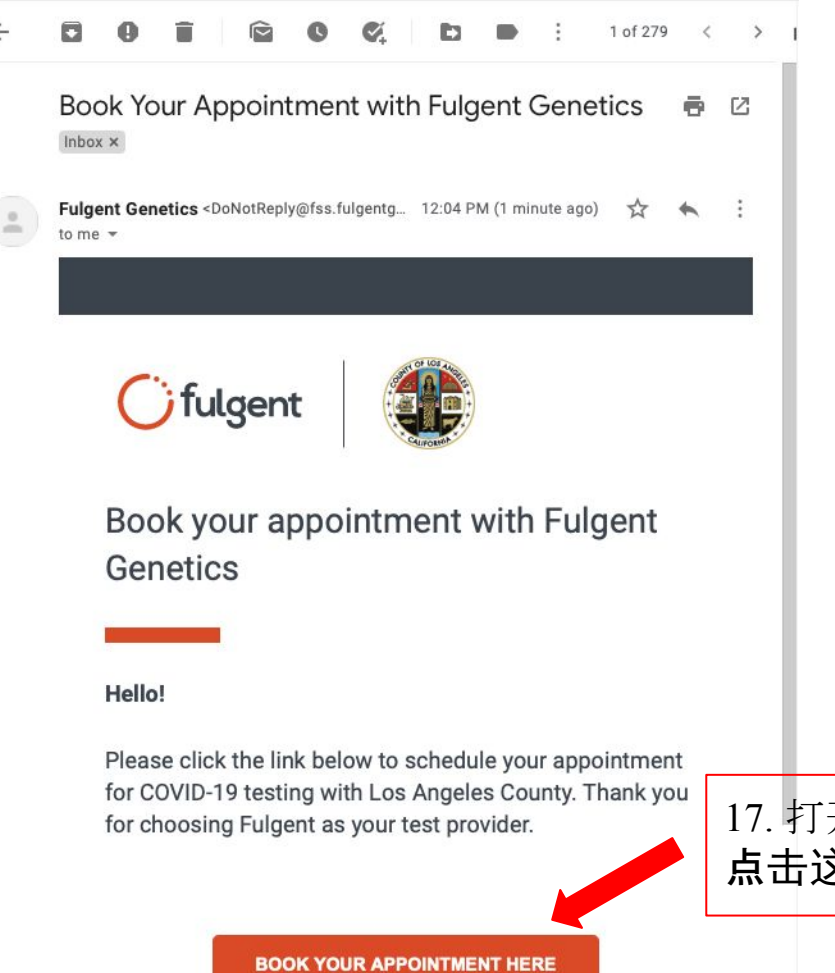

17. 打开电子邮件后,请 点击这里.

#### **PANORAMA CITY** 14665 Roscoe Blvd Panorama City, CA

**MONTEBELLO CIVIC CENTER** 1600 W. Beverly Blvd Montebello, CA

HUBERT HUMPHREY COMPREHENSIVE HEALTH

**CENTER** 5850 S. Main St. Los Angeles, CA

HIGH DESERT REGIONAL HEALTH CENTER 335 East Avenue I Lancaster, CA

MID-VALLEY COMPREHENSIVE HEALTH CENTER 7515 Van Nuys Blvd Van Nuys, CA

EL MONTE COMPREHENSIVE HEALTH CENTER 10953 Ramona Blvd El Monte, CA

**GLENDALE HEALTH CENTER** 

501 N. Glendale Avenue Glendale, CA

18. 请选一个地址, 并点击这里。

**SAVE AND CONTINUE** 

## Pick a date and time

Please choose one of the available dates for Panorama City

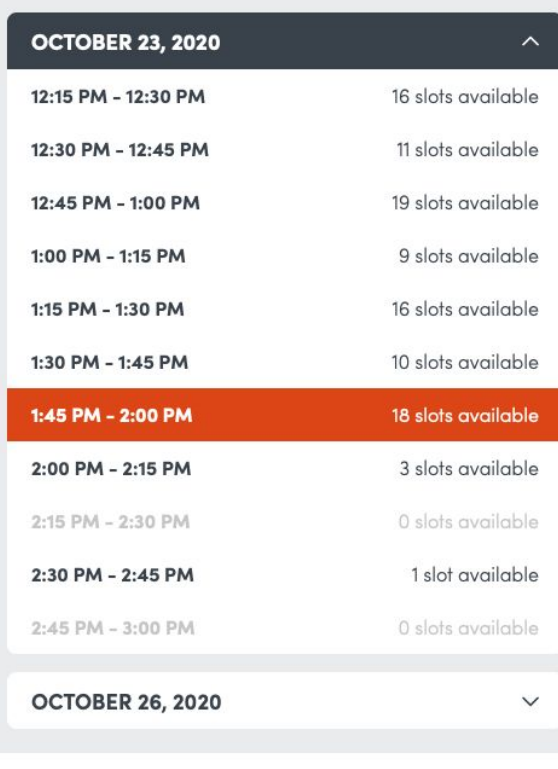

19. 请选一个日子和时<br>间, 并点击这里。

RETURN

# What is your address?

## 您的住址是什么?

Please fill out all the sections below

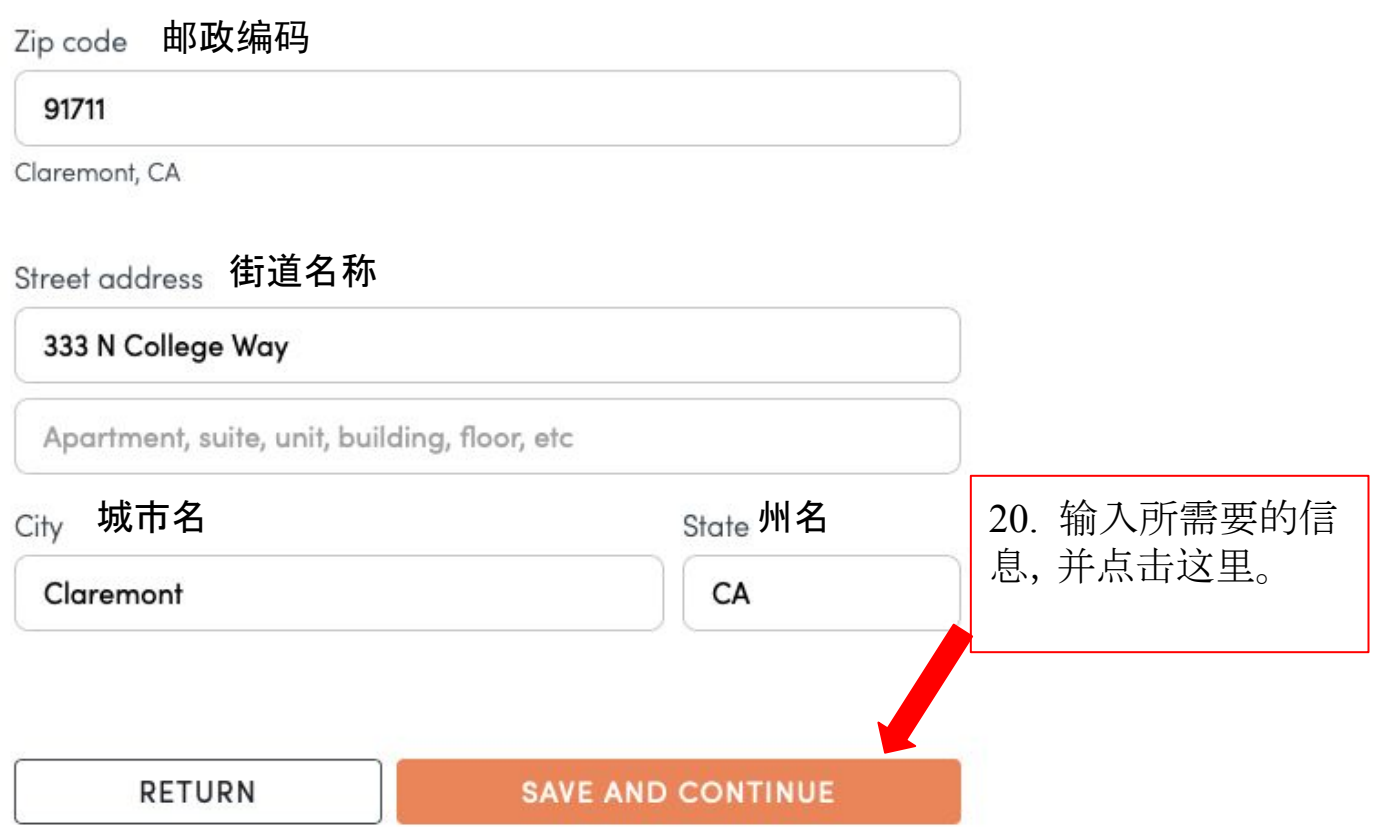

#### 您的姓名是什么? What is your full name?

Please enter your full name in the space below.

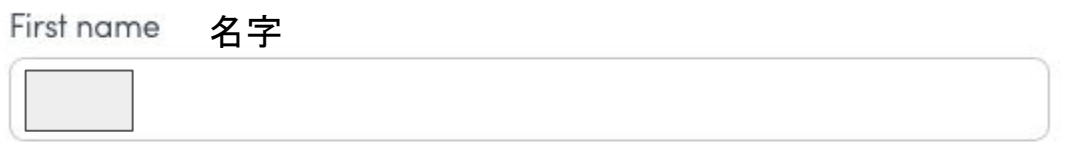

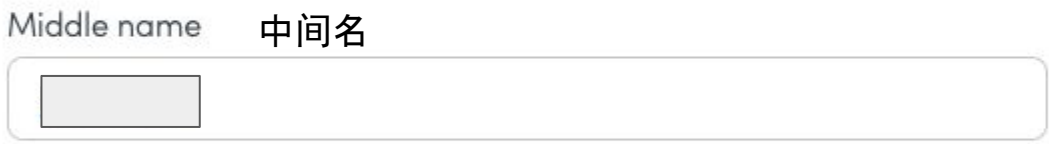

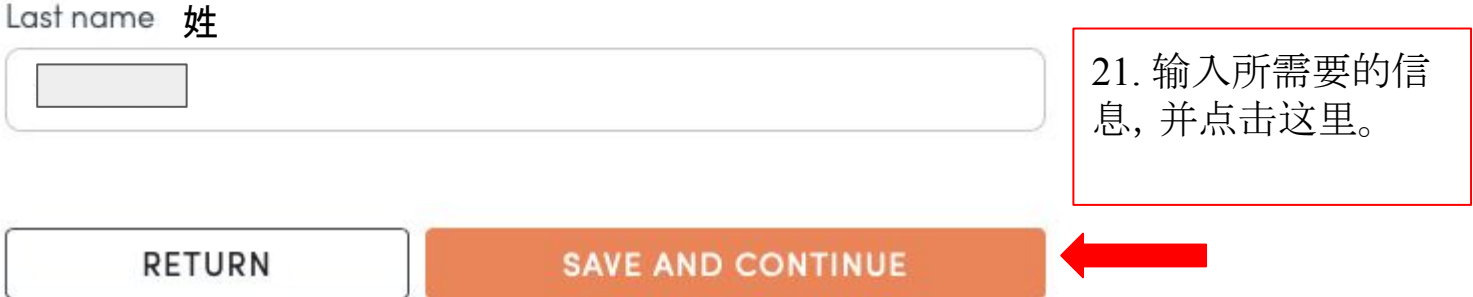

# What is your date of birth? 您的生日是什么?

Date (MM/DD/YYYY) 月/日/年

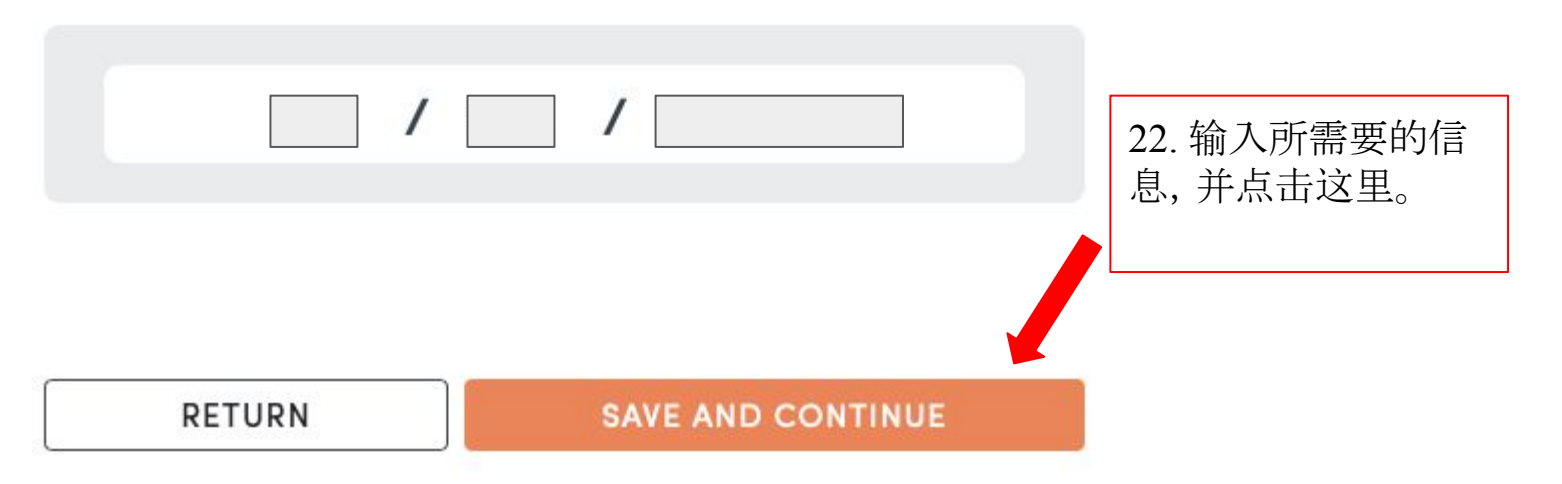

## 您的电话号码是什么? What is your phone number?

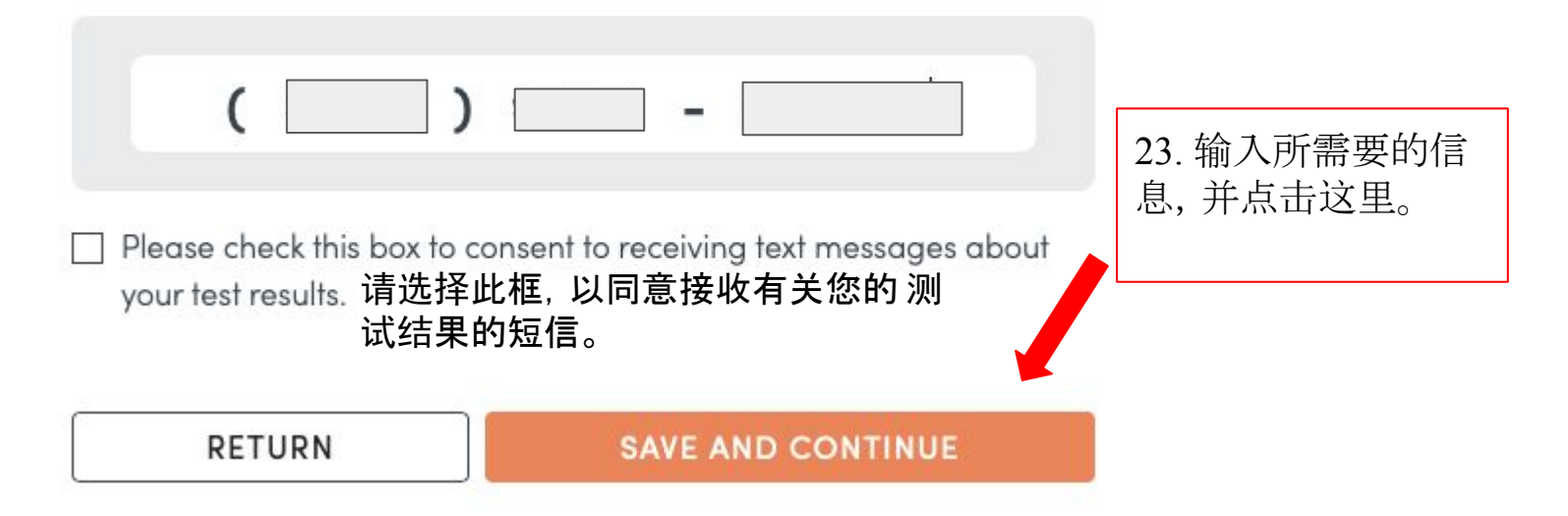

#### **Demographics: Part One** 个人信息:第一部分

Please fill all of the sections below.

#### 2 Why are we asking for this?

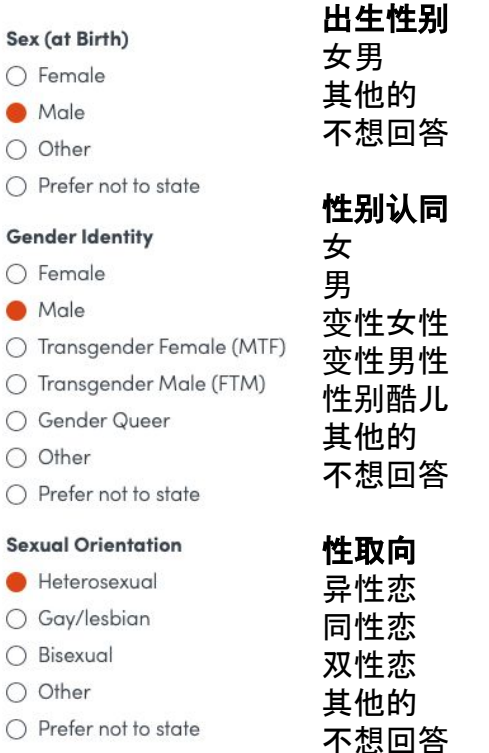

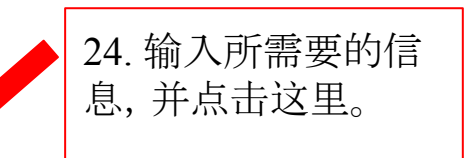

**SAVE AND CONTINUE** 

**RETURN** 

s

## Demographics: Part Two

个人信息:第二部分

Please fill all of the sections below.

#### 2 Why are we asking for this?

#### Race

American Indian or Alaska Native

Asian

Black or African American

Native Hawaiian or Other Pacific Islander

**White** 

Other

 $\blacktriangleright$  Prefer not to state

#### **Ethnicity**

◯ Hispanic or Latino

Not Hispanic or Latino

Other

Prefer not to state

## 人种 美洲印第安人或阿拉斯加本地人 亚洲人 黑人或非裔美国人 夏威夷本地人或其他太平洋 岛民 白人 其他的 不想回答

种族 西班牙裔或拉丁裔 不是西班牙裔或拉丁裔 其他的 不想回答

25. 输入所需要的信 息,并点击这里。

**RETURN** 

**SAVE AND CONTINUE** 

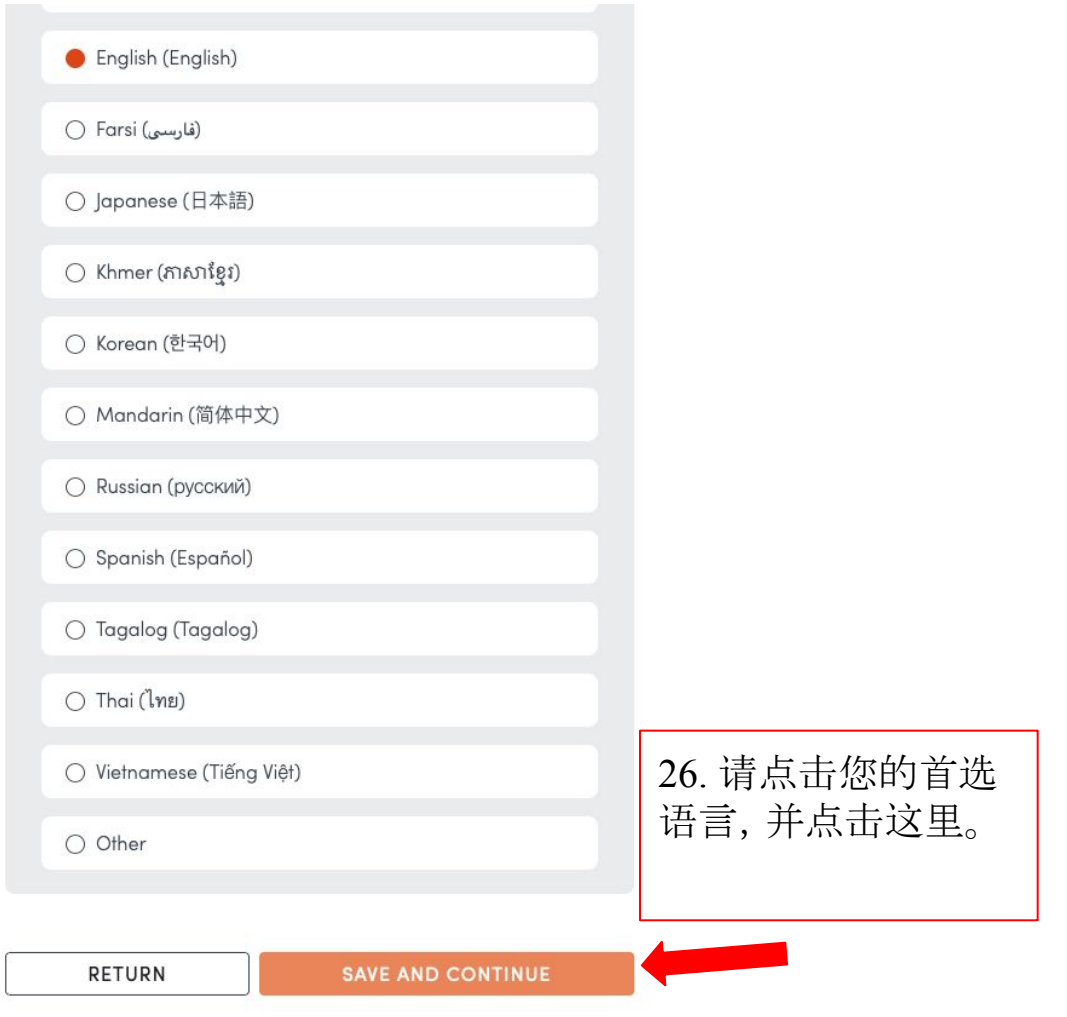

## **CONSENT FOR COVID-19 DIAGNOSTIC TESTING**

Please read the consent below.

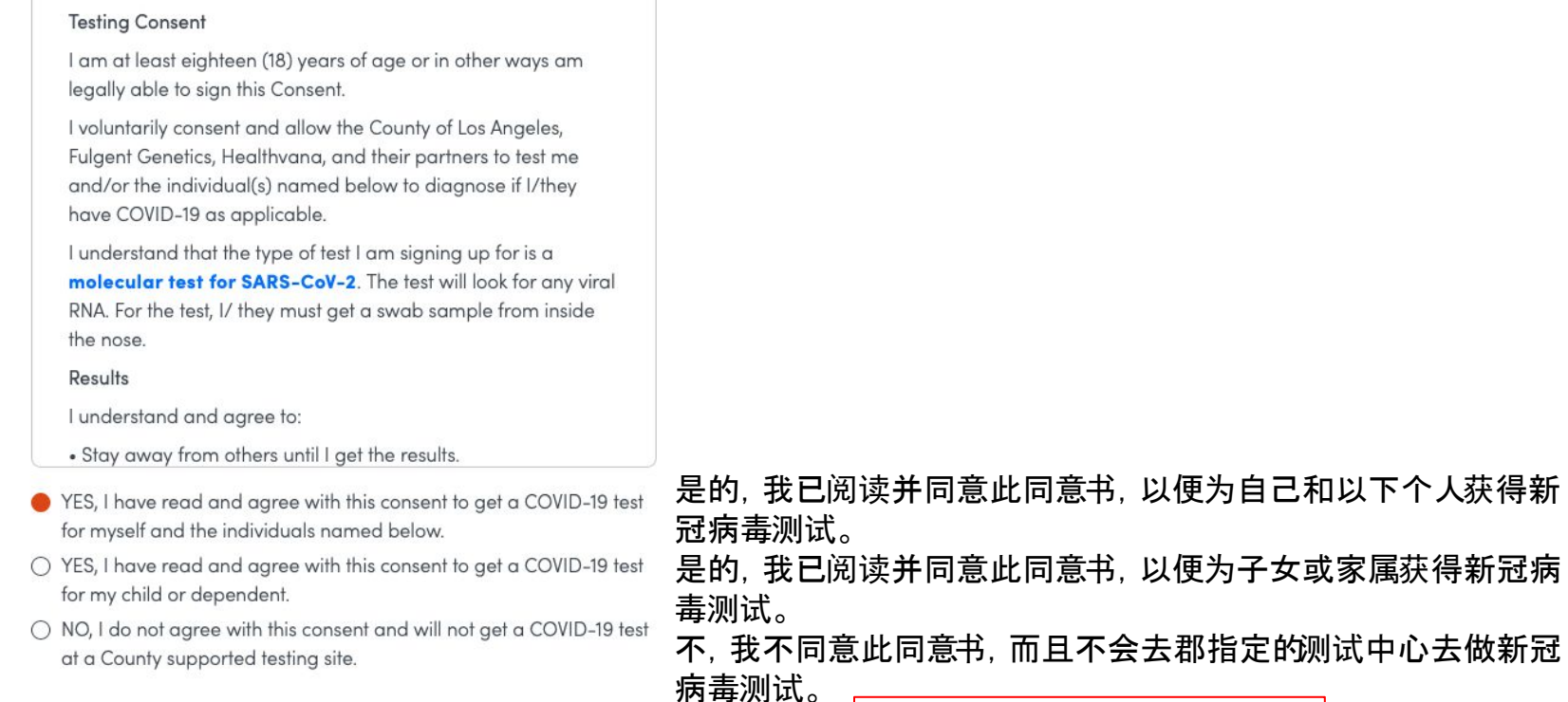

27. 请点击这里。

## Testing in Los Angeles is paid for primarily by health insurance. Do you have health insurance?

Please choose one of the following.

#### 2 Why are we asking for this information?

洛杉矶的测试主要由健康保险支付。

您有健康保险吗?

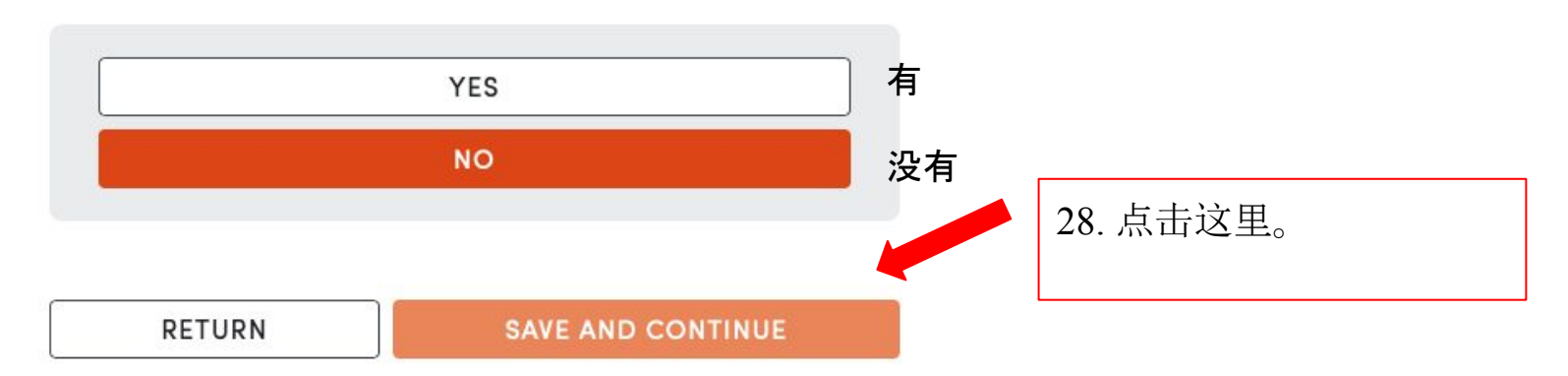

# What is your drivers license number or 您的驾照号码或社会安全号码是什么? social security number?

2 Why are we asking for this information?

Drivers License Number 驾照号码

Social Security Number 社会安全号码 28. 输入所需要的信息,并 点击这里。 Show **RETURN SAVE AND CONTINUE** 

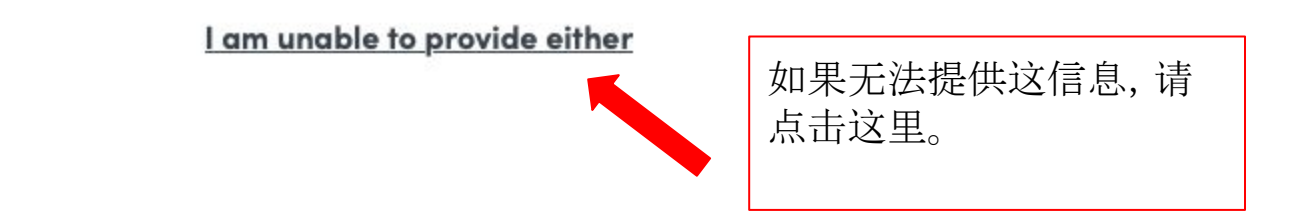

## **Confirm Your Booking Appointment**

Please review and confirm the information below is correct by clicking the "BOOK APPOINTMENT" button.

- I commit to attend this appointment as shown below
- □ I AGREE to cancel IF I am unable to attend so the appointment can be released for another County resident

**RETURN** 

**BOOK APPOINTMENT** 

Heterosexual

我同意参加如下的预约。 我同意取消预约如果我不能参加,可 以将此预约让给另外一个人。

> 29. 复看信息,选择此框,并 点击这里。

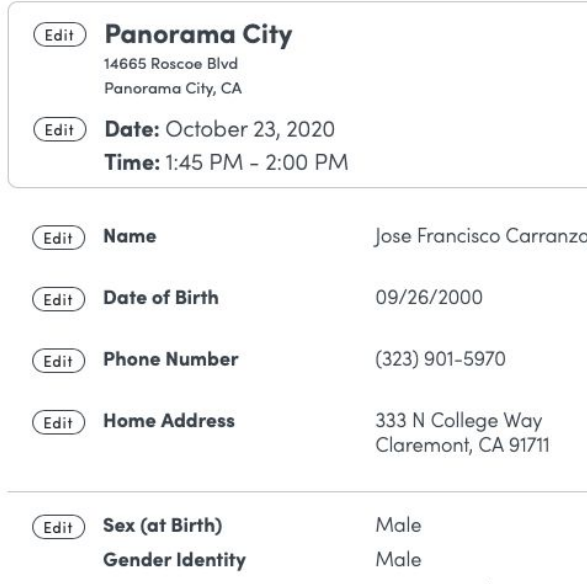

**Sexual Orientation** 

# 恭喜您! 您已成功预约。